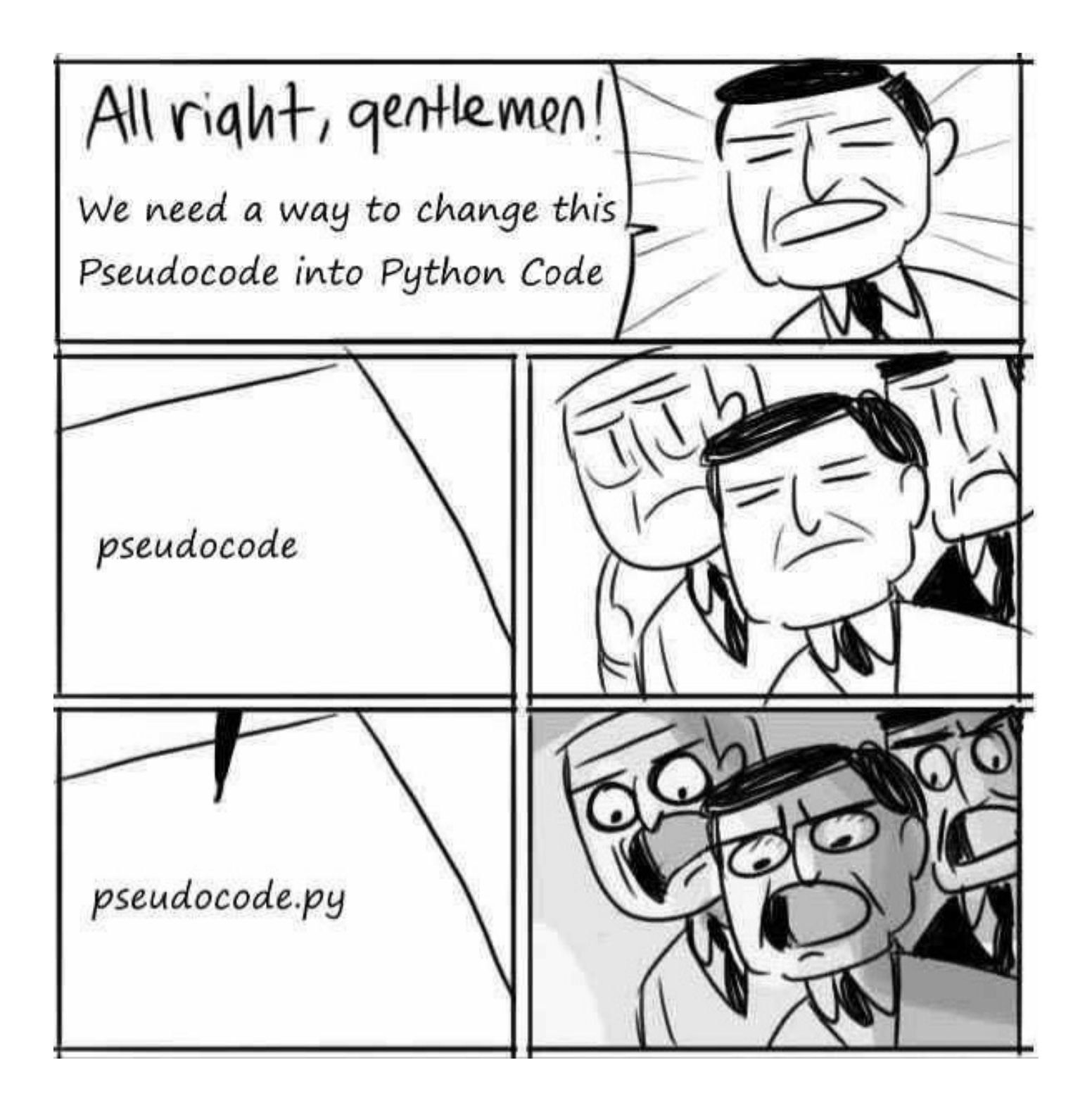

## Lessons from HW3: docstrings

Good docstring!

def fastLCS(stringA, stringB, memoD): """Accepts two strings and a dictionary as inputs. Returns the length of the Longest Common Substring as an int."""

**Most** people had them. Don't forget them!

Remember to include info about the **inputs** and **outputs**!

Useless docstring!

def fastLCS(stringA, stringB, memoD): """Calculates LCS, but fast."""

## Lessons from HW3:

# **START EARLIER!!!**

## dict keys cannot be mutable

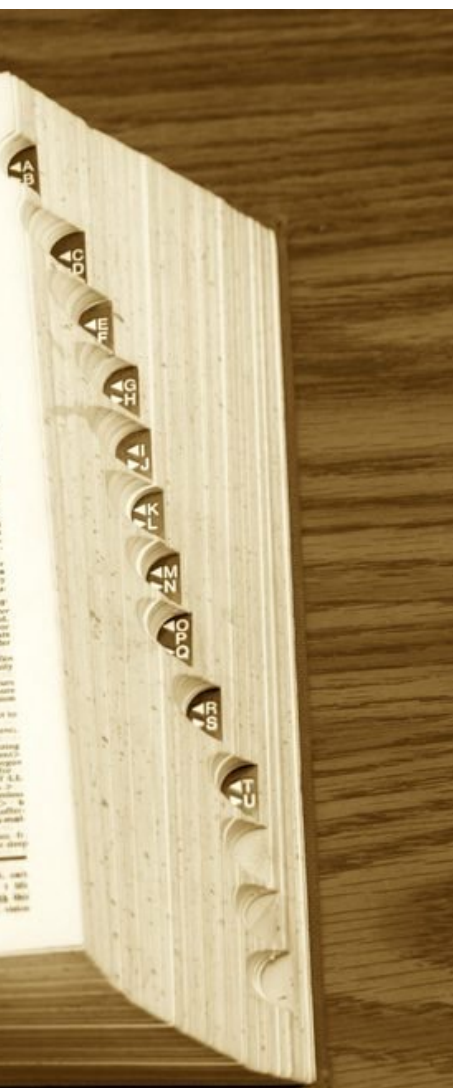

Each word in a dictionary has a definition

the *key*

#### the *value*

#### Words are stored in a way that enables easy look-up.

## tuples are immutable lists

```
>> L = [6, 7, 8, 9]>>> L
[6, 7, 8, 9]
>>> L[0]
6
>>> L[1:]
[7, 8, 9]
>> L.append(42)
>>> 
>> T.
[6, 7, 8, 9, 42]
>> L + [43, "spam"]
[6, 7, 8, 9, 42, 43, "spam"]>> L + ["spam"]
[6, 7, 8, 9, 42, "spam"]
```

```
>> T = (6, 7, 8, 9)>>> T
(6, 7, 8, 9)
>> T[0]
6
>> T[1:]
(7, 8, 9)
>> T.append(42)
ERROR!
>>> T
(6, 7, 8, 9)
>> T + (43, "spam")
(6, 7, 8, 9, 43, "spam")
>> T + ("spam")
TypeError: can only concatenate 
tuple (not "str") to tuple
>>> T + ("spam",)
(6, 7, 8, 9, "spam")
```
## change revisted

```
def change(target, coinsL):
    '''Accepts an integer and a list as inputs. Returns the fewest
    number of coins needed to make the target integer.'''
    # base case 1: no coins required
    if target == 0: return 0# base case 2: impossible to make change
    elif coinsL == []: return float('inf')
    else:
        # discard coin if it exceeds the target
        if coinsL[0] > target:
            return change(target, coinsL[1:])
        # try both using and losing a coin; return minimum req'd
        else:
            useIt = 1 + change(target - coinsL[0], coinsL)loset = change(target, coinself[i])return min(useIt, loseIt)
```
## change revisted

```
def change(target, coinsT):
    '''Accepts an integer and a tuple as inputs. Returns the fewest
    number of coins needed to make the target integer.'''
    # base case 1: no coins required
    if target == 0: return 0# base case 2: impossible to make change
    elif coinsT == (): return float('inf')
    else:
        # discard coin if it exceeds the target
        if coinsT[0] > target:
            return change(target, coinsT[1:])
        # try both using and losing a coin; return minimum req'd
        else:
            useIt = 1 + change(target - <b>coinsT</b>[0], <b>coinsT</b>)loseIt = change(target, coinsT[1:])
            return min(useIt, loseIt)
```
## Memoize change **<sup>Q</sup>**

def memoChange(target, coinsT, memoD):

'''Accepts an integer, a tuple, and a dictionary as inputs. Returns the fewest number of coins needed for the target.'''

## Is the mammalian X homologous to the avian Z?

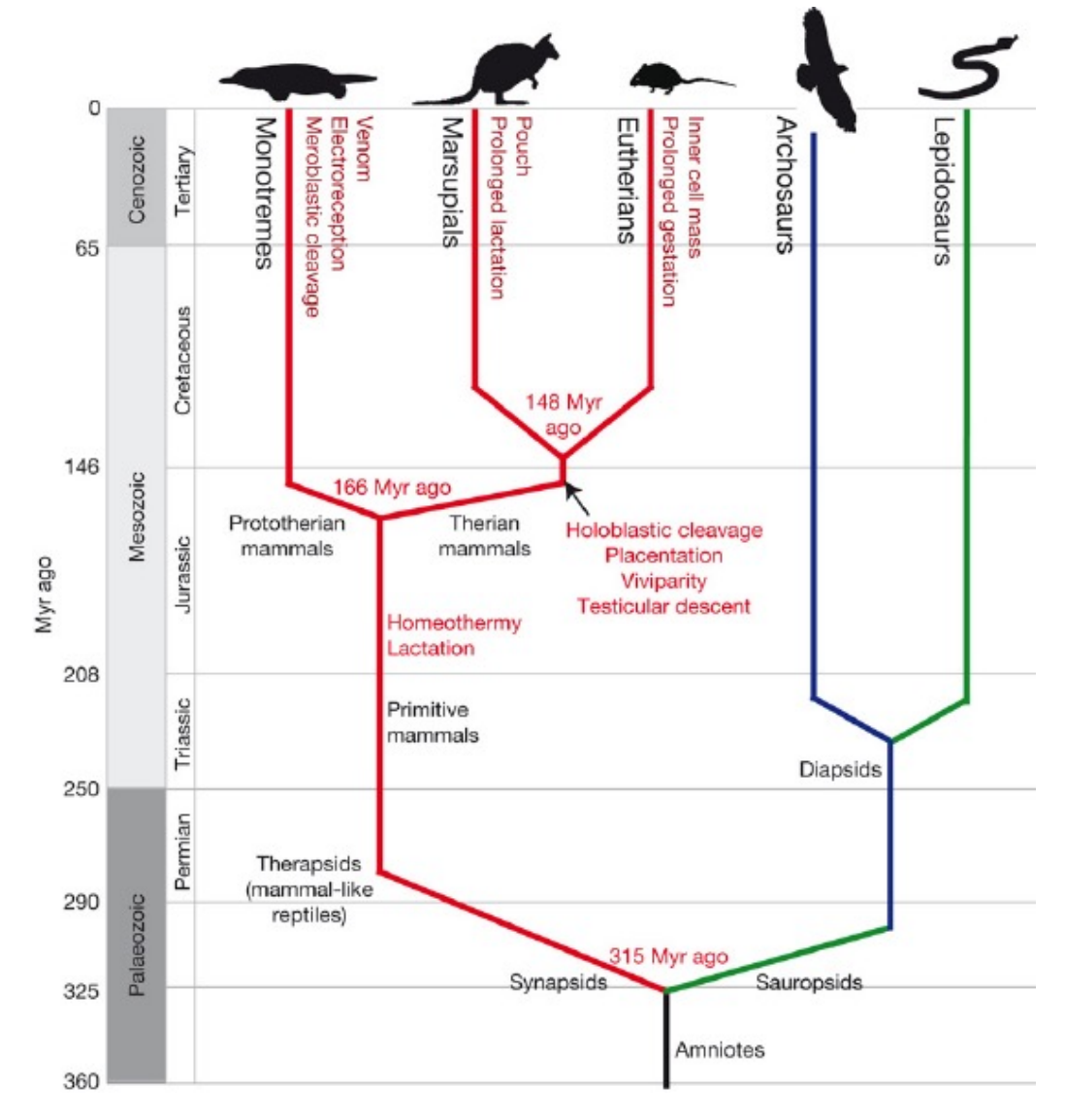

Nature 453, 175-183 fig1

## Homology in sequences

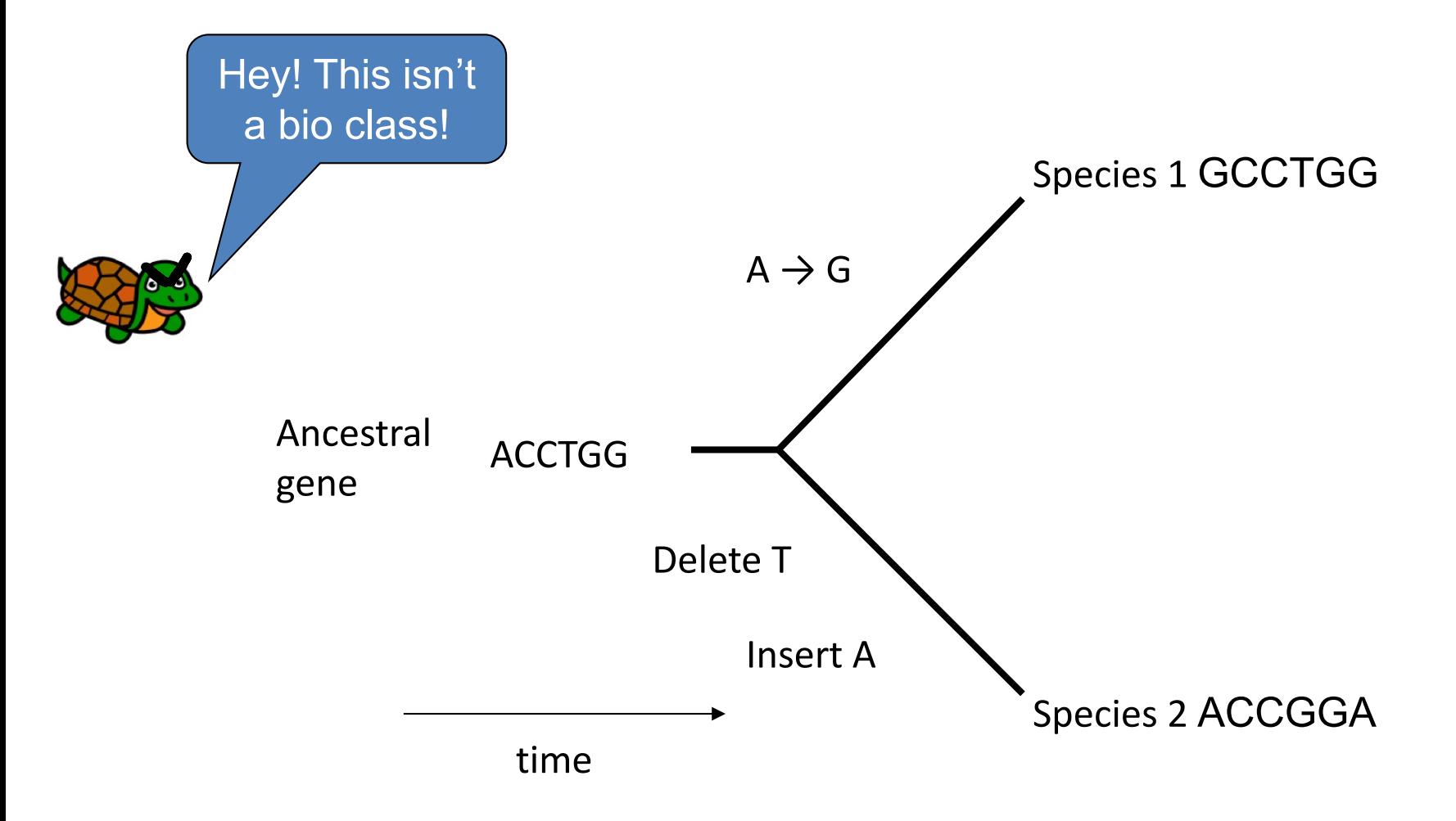

Orthologs: homologous genes with a shared evolutionary lineage

## LCS ignores differences

```
>>> LCS('DAQS','MDAQ')
3
```

```
>>> LCS('DAQ','SDASQMMMMMMMM')
3
```
This score doesn't reflect the biological implications of changing one string of bases/amino acids to another.

## A biologically informed similarity score

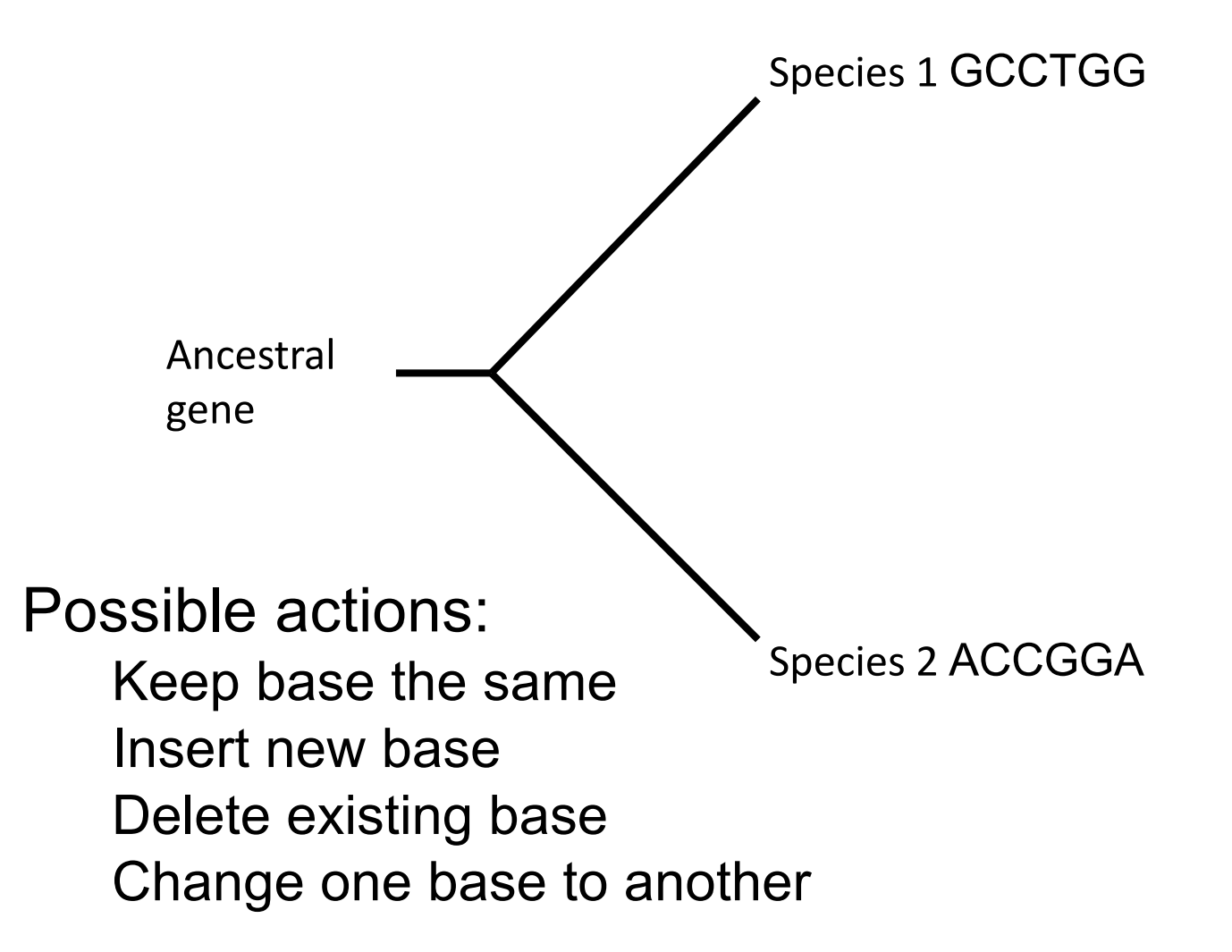

## GCCTGG è ACCGGA

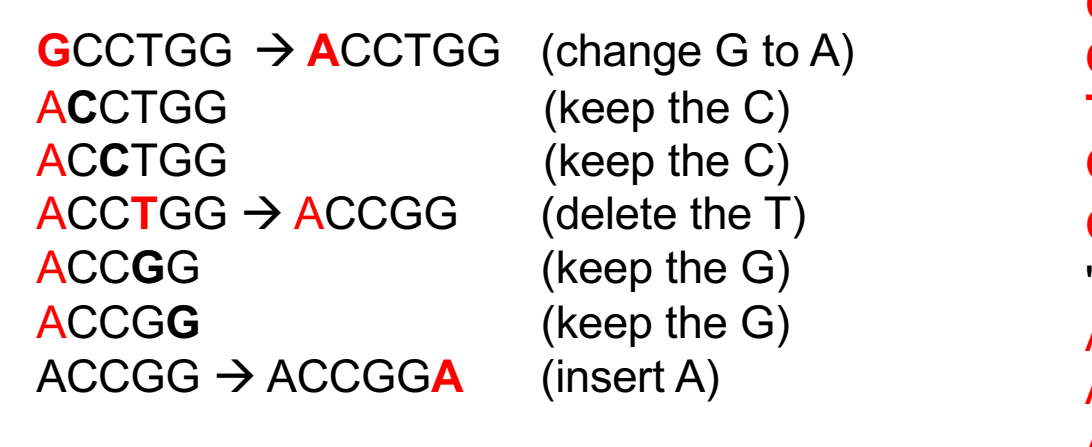

 $\text{G}\text{C}\text{C}\text{T}\text{G}\text{G}$   $\rightarrow$  CCTGG (delete the G)  $\text{CCTGG} \rightarrow \text{CTGG}$  (delete the C)  $\mathbf{C} \mathsf{T} \mathsf{G} \mathsf{G} \rightarrow \mathsf{T} \mathsf{G} \mathsf{G}$  (delete the C)  $TGG \rightarrow GG$  (delete the T)  $GG \rightarrow G$  (delete the G)  $G \rightarrow$  "" (delete the G)  $\mathbf{A}$  (insert an A)  $A \rightarrow AC$  (insert a C) AC → AC**C** (insert a C) ACC → ACC**G** (insert a G) ACCG → ACCGG (insert a G) ACCGG à ACCGG**A** (insert an A)

- 
- 
- 
- 
- 
- 
- 
- 
- 
- 

>8900 ways to convert one 6bp sequence into another 6bp sequence. We want the best way.

## Scoring editing operations

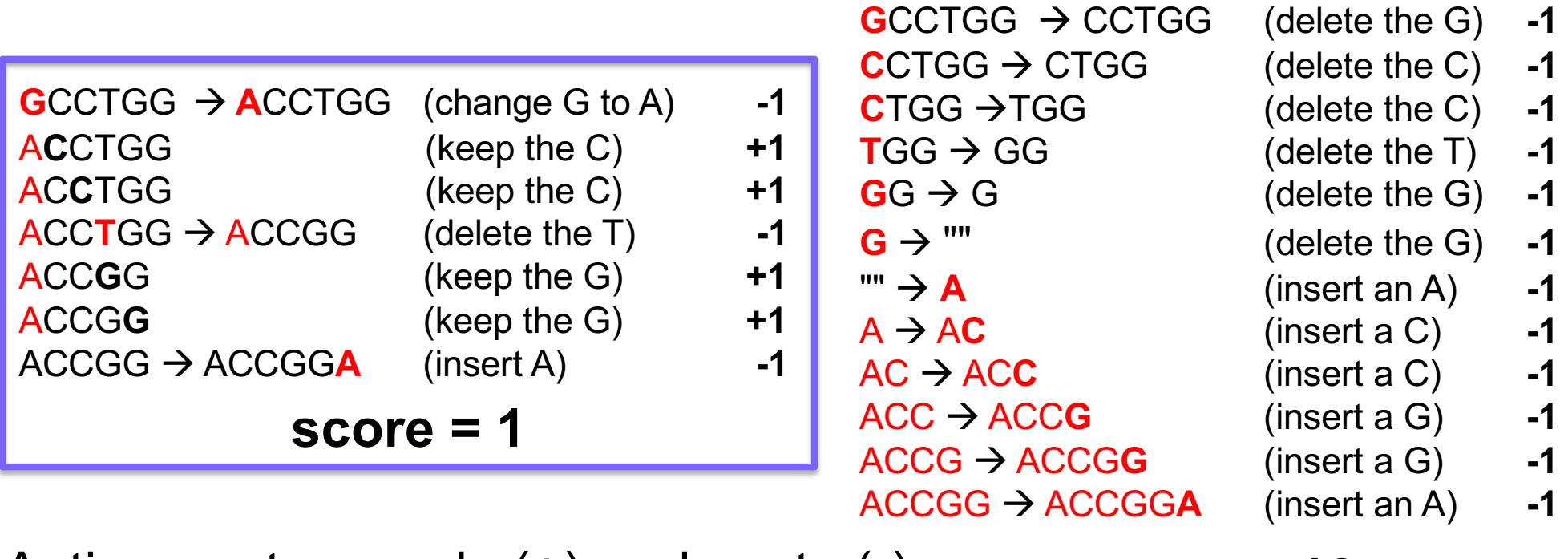

Actions get rewards (+) and costs (-): Keep base the same: +1 Insert new base: -1 Delete existing base: -1 Change one base to another: -1 **score = -12**

## alignScore

>>> alignScore("GCCTGG","ACCGGA") 1

>>> alignScore("spam","scramble")  $-2$ 

- S1: GCCTGG-
- S2: ACC-GGA

These are called "alignments"

- S1: sp-am---
- S2: scramble

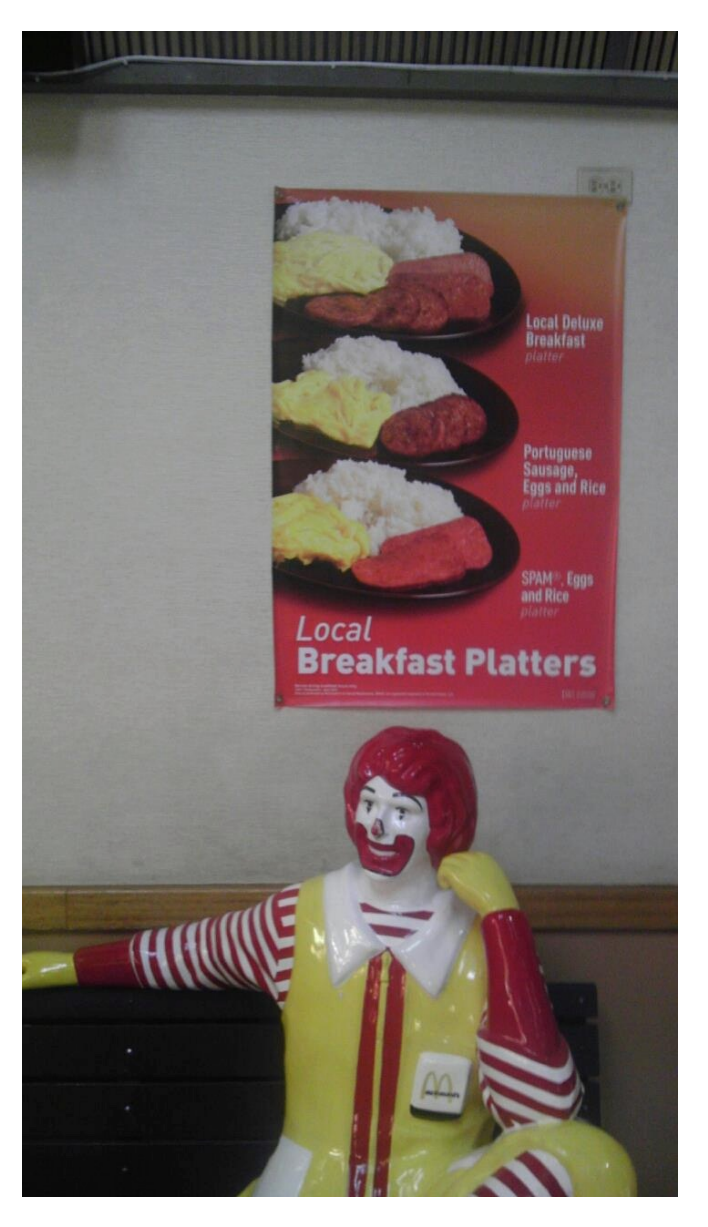

```
def alignScore(S1, S2):
    '''Accepts two strings as inputs. Returns the maximum score
    needed to align the inputs.'''
   MATCH REWARD = 1GAP COST = -1 # insertions or deletions
    CHG_COST = -1
```
## More sophisticated scoring systems: the scoring matrix

**To this base**

A T G C

**From this base** A 5 -4 -1 -4  $T -4 5 -4 -1$  $G -1 -4 5 -4$  $C$   $-4$   $-1$   $-4$  5

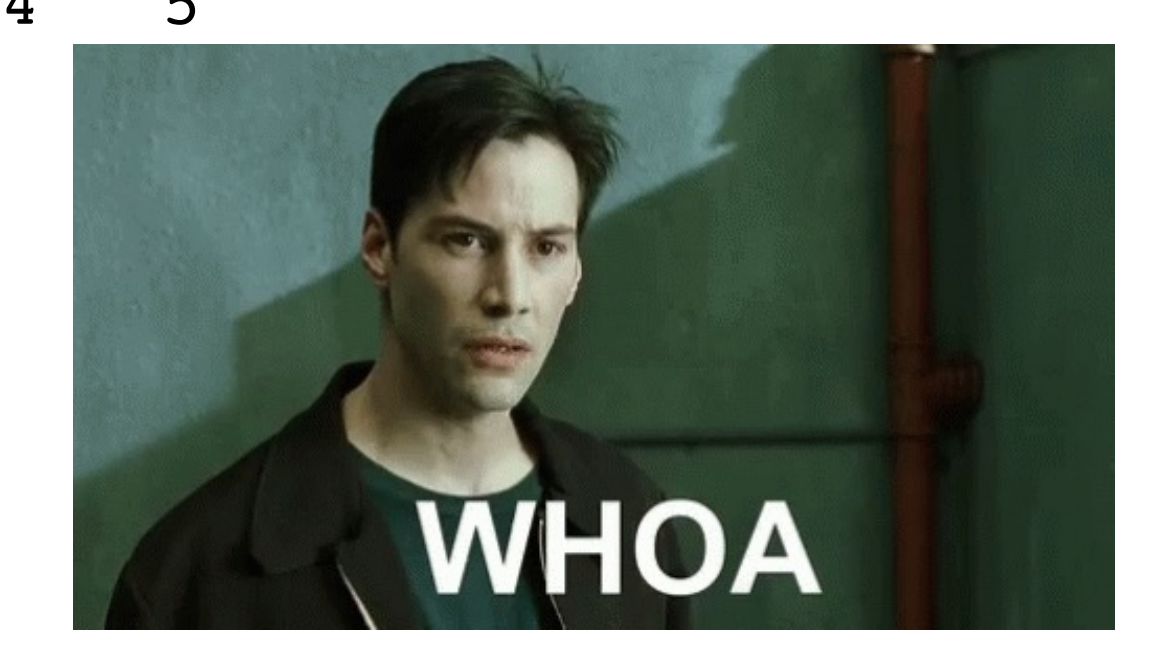

### Representing matrices with dictionaries

$$
\text{dnamat} = \{ ('A', 'A') : 5, ('A', 'T') : -4, ('A', 'G') : -1, \n('A', 'C') : -4, ('T', 'A') : -4, ('T', 'T') : 5, \n('T', 'G') : -4, ('T', 'C') : -1, ('G', 'A') : -1, \n('G', 'T') : -4, ('G', 'G') : 5, ('G', 'C') : -4, \n('C', 'A') : -4, ('C', 'T') : -1, ('C', 'G') : -4, \n('C', 'C') : 5 \}
$$

```
>>> dnamat[("A","T")]
-4>>> dnamat[("A","G")]
-1
```
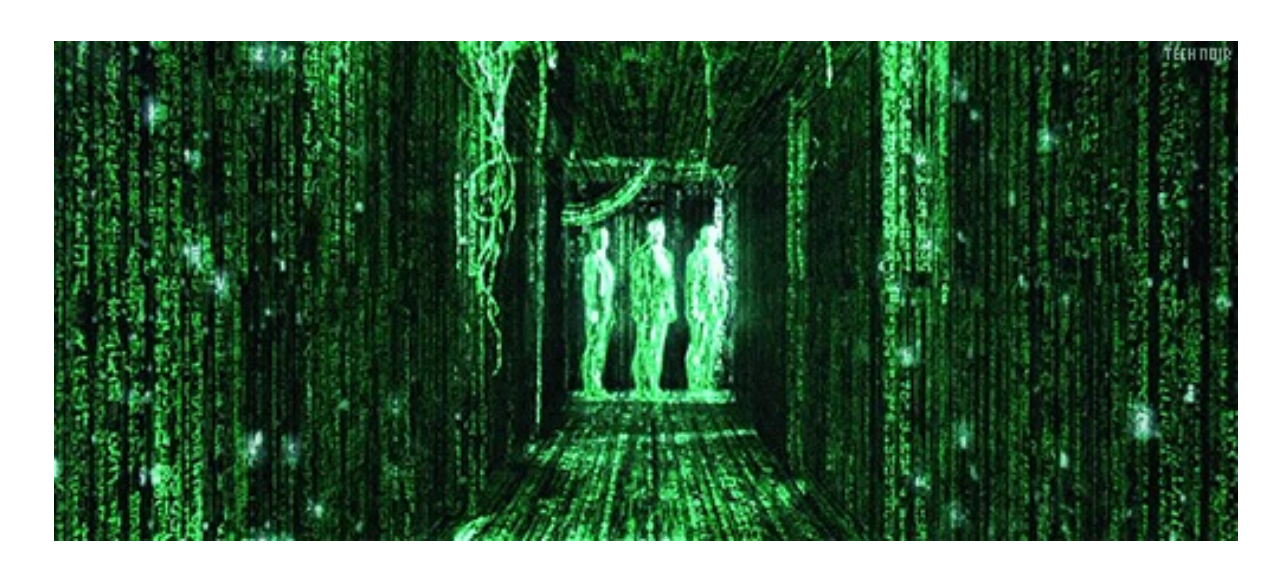

### alignScore (matrix version) **<sup>Q</sup>** Worksheet

```
def alignScore(S1, S2, gap, submatD):
    '''Accepts two strings, a gap cost, and a dictionary as inputs.
    Returns the maximum score needed to align the input strings.'''
    if S1 == '':
        return gap * len(S2)
    elif S2 == '':return gap * len(S1)
    else:
        cvtCost = ???
        convert = ???
        delete = qap + alignScore(S1[1:], S2, qap, submatch)insert = qap + alignScore(S1, S2[1:], qap, submatch)return max(convert, delete, insert)
```

```
>>> alignScore("GCCTGG","ACCGGA",-4,dnamat)
11
```
## Is the mammalian X homologous to the avian Z?

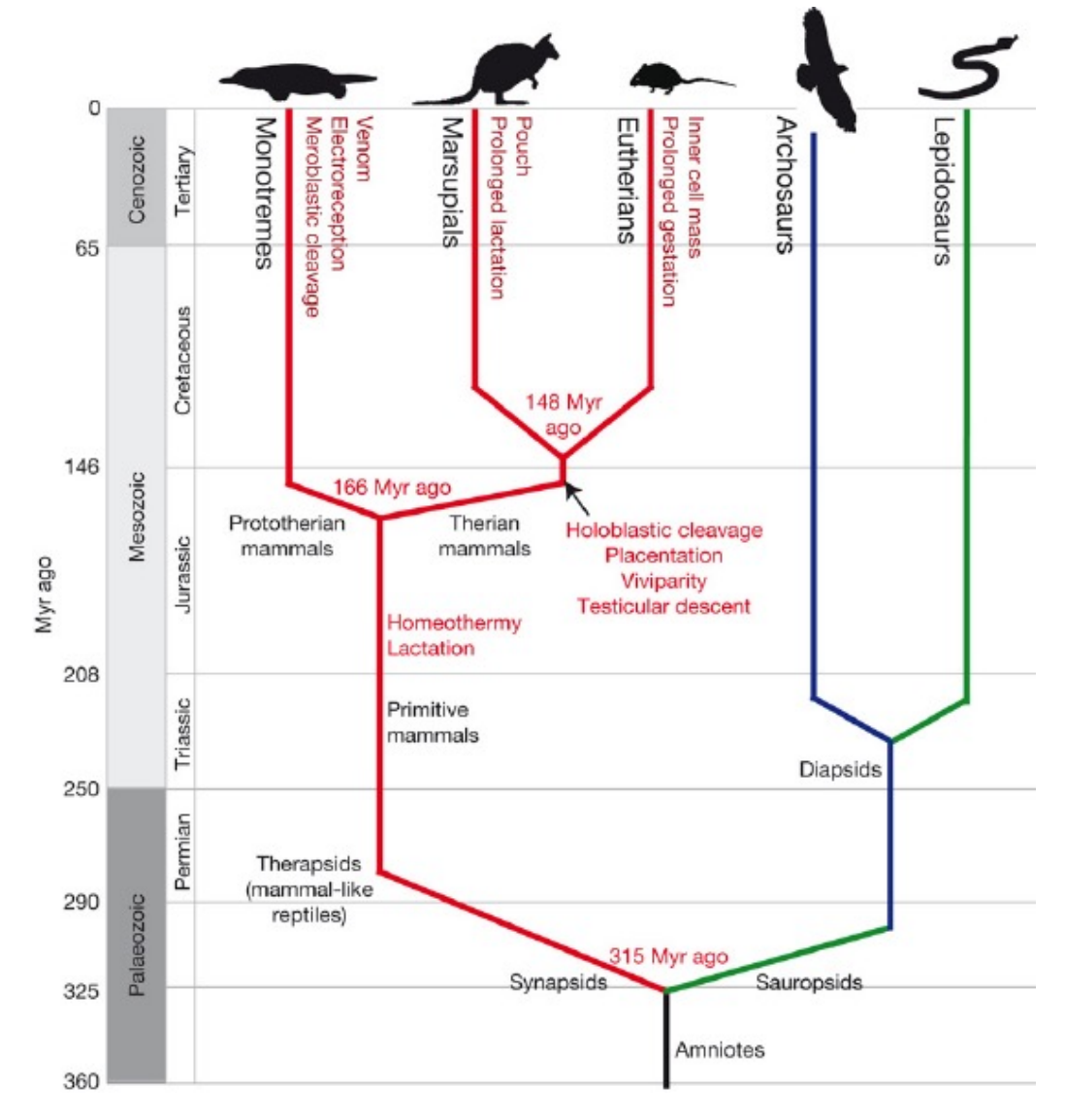

Nature 453, 175-183 fig1

#### HW5 Preview

### Finding orthologs with alignScore

>>> prot1 =

'MMKTMSSGNCTLNVPAKNSYRMVVLGASRVGKSSIVSRFLNGRFEDQYTPTIEDFHRKVYNIRGDMYQLDILDTSGNH PFPAMRRLSILTGDVFILVFSLDNRESFDEVKRLQKQILEVKSCLKNKTKESADLPMVICGNKNDHSEIYRKVRSDEGE NLVSSDENCAYFEVSAKKNTNVDEMFYVLFSMAKLPHEMSPALHRKISIQYGDTFQQKSFRMRRVKDMDAYGMISPFAR RPSVNSDLKYIKSKVLREGQSREREKCTIQ'

>>> prot2 =

'MTTIPRKGSSHLPGSLHTCKLKLQEDRRQQEKSVIAQPIFVFEKGEQTFKRPAEDTLYEAAEPECNGFPTKRVRSSSF TFHITDSQSQGVRKNNVFMTSALVQSSVDIKSAEQGPVKHSKHVIRPAILQLPQARSCAKVRKTFGHKALESCKTKEKT NNKISEGNSYLLSENLSRARISVQLSTNQDFLGATSVGCQPNEDKCSFKSCSSNFVFGENMVERVLGTQKLTQPQLEND SYAKEKPFKSIPKFPVNFLSSRTDSIKNTSLIESAAAFSSQPSRKCLLEKIDVITGEETEHNVLKINCKLFIFNKTTQS WIERGRGTLRLNDTASTDCGTLQSRLIMRNQGSLRLILNSKLWAQMKIQRANHKNVRITATDLEDYSIKIFLIQASAQD TAYLYAAIHHRLVALQSFNKQRDVNQAESLSETAQQLNCESCDENEDDFIQVTKNGSDPSSWTHRQSVACS'

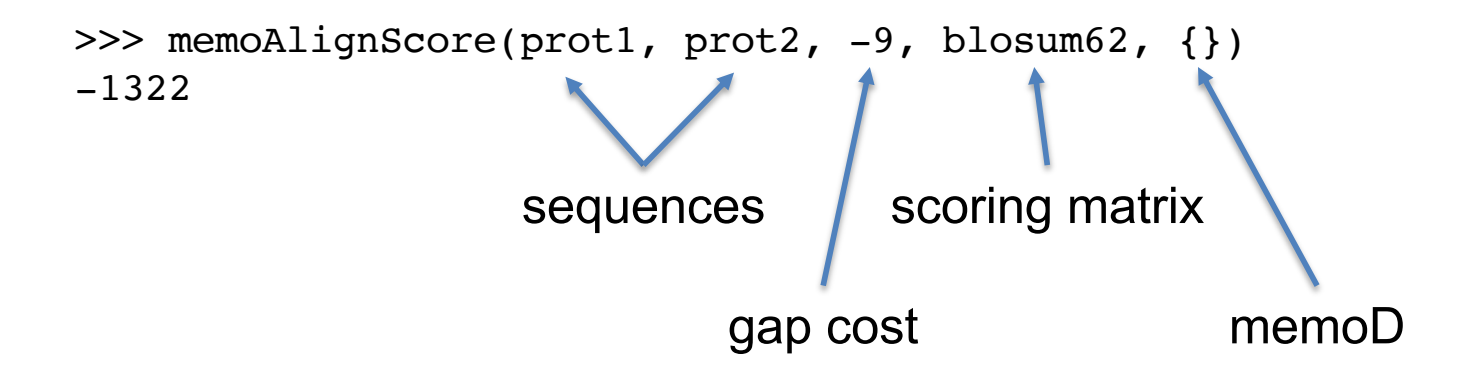

HW5 Preview

## Comparing chromosomes

Human X 156,000,000 bp Chicken Z 82,000,000 bp HW5 Preview

## Chromosomes are too enormous and contain other types of mutations

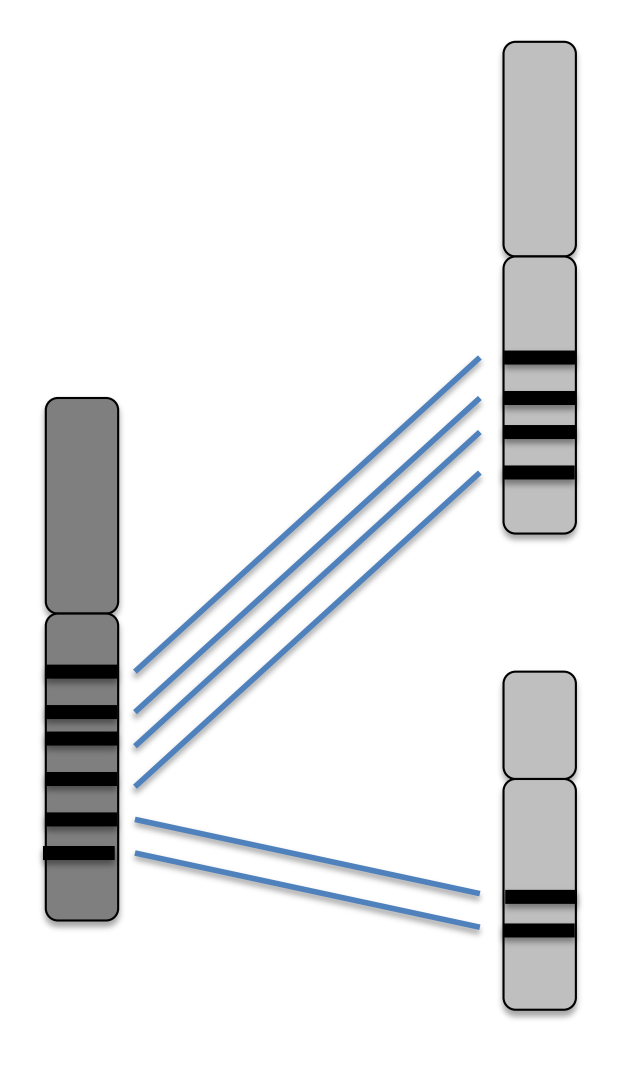

We will find and compare orthologs instead!

### Finding orthologs with alignScore: the best reciprocal hit method HW5 Preview

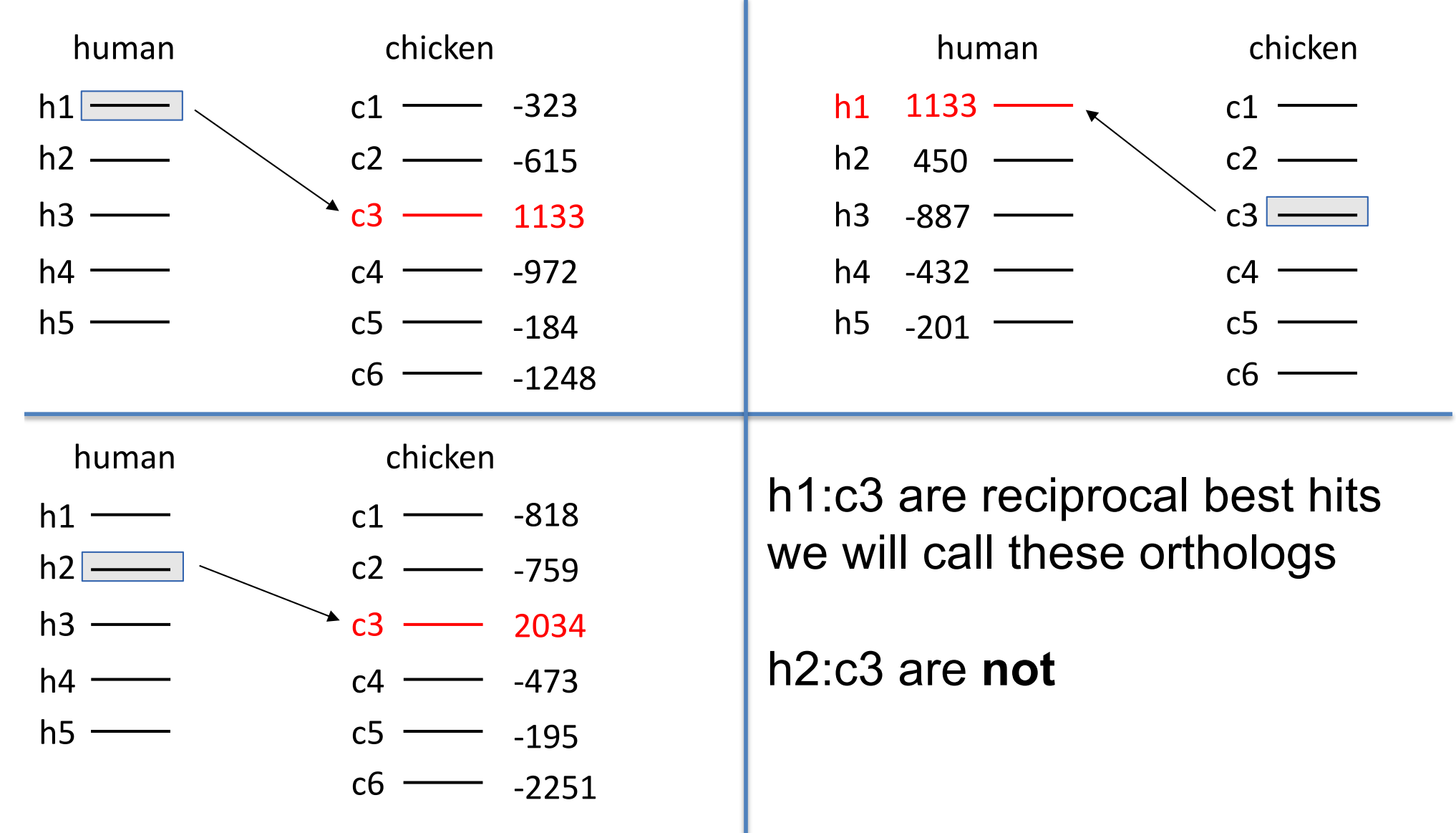

## Next time: returning the alignment

>>> alignScore("GCCTGG", "ACCGGA", -4, dnamatD) align\_score only 11 returns score

```
>>> align("GCCTGG", "ACCGGA", -4, dnamatD)
[11, 'gCCtGG-', 'aCC-GGa']
```
align returns score **and** alignment

gCCtGGaCC-GGa

### **Reminder:**

• Lecture feedback form [\(https://forms.gle/aPmkpXDUTp4Xo4CV](https://forms.gle/aPmkpXDUTp4Xo4CV7)7)